## **Crew Panel**

| A10 8/11        | -                                                                                                    | _ |
|-----------------|----------------------------------------------------------------------------------------------------|---|
| 1000 K-400 W-11 | COLUMN AND ADDRESS OF ADDRESS OF ADDRESS OF ADDRESS ADDRESS ADDRES |   |
|                 | in anning                                                                                                    |   |
|                 | 107-54101                                                                                                    |   |
|                 | NUMBER - SHORE BUTT                                                                                                    |   |
|                 | FBI- F1070088                                                                                                    |   |
|                 | a anta-aveni                                                                                                    |   |
| 179.4           | 101-101001                                                                                                    |   |
|                 | 809-808                                                                                                    |   |
|                 | THE CHARTER                                                                                                    |   |
|                 | THE - CHARGE AND ADDRESS                                                                                                    |   |
|                 | TTO P - ITAKOP - THER                                                                                                    |   |
|                 | TE-TRADING                                                                                                    |   |
|                 | TAN - Marile.                                                                                                    |   |
|                 | a factoria                                                                                                    |   |
|                 | 40-8070ML                                                                                                    |   |

Adding a new duty from a 'QUICK ADD DUTY' panel

| - Cold Specific | · de estimat                                                                                                    |  |
|-----------------|----------------------------------------------------------------------------------------------------|--|
| 04041           | · J- tendente                                                                                                    |  |
|                 | 14-186                                                                                                    |  |
|                 | -0- hame                                                                                                    |  |
|                 | - test characterized                                                                                                    |  |
|                 | and many mine                                                                                                    |  |
|                 |                                                                                                    |  |
|                 | -88-88                                                                                                    |  |
|                 | day balance                                                                                                    |  |
| -               | 1-6-00 miles                                                                                                    |  |
|                 | 100 1001000                                                                                                    |  |
|                 | -0101-010100                                                                                                    |  |
|                 |                                                                                                    |  |
|                 | or descel                                                                                                    |  |
|                 | Contraction of the local distance of the local distance of the loc |  |

Adding multiple duties to many crew by using 'Ctrl' key

It is possible now to **add duties** into the new **Crew Panel** section. You can add single or multiple duties, to one or more crew members at once.

**You can now add duties which cross midnight.** Be aware that in the old crew roster Leon will show such duties on the day of the duty start.

| 02 Mar (Fri)<br>1200 | 2000 | 0400   | 03 Mar (Sat)<br>1200 |
|----------------------|------|--------|----------------------|
|                      |      |        |                      |
|                      |      | Office |                      |

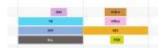

Duties added in CREW PANEL section

To add a duty mark a day, right-click with the mouse and select either **ADD DUTY** or **QUICK ADD DUTY**.

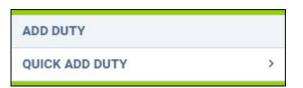

## ADD DUTY

An option 'ADD DUTY' shows a drop-down box with all duties (pre-defined in a section Settings > Duties Setup), select a needed one and fill a new pop-up window in with details.

 $\rightarrow$ 

| Duty                       | Select duty                         | \$ |
|----------------------------|-------------------------------------|----|
|                            | A.L Annual Leave                    |    |
|                            | AV - Available                      |    |
|                            | OFF - Day Off                       |    |
|                            | Office - Office Duty                |    |
|                            | PSN - Positioning                   |    |
|                            | R - Russian Visa                    |    |
|                            |                                     |    |
| Add Dut                    | RES - Reserve                       | ×  |
|                            | CIGH CHICA CHICAGO                  | ×  |
| Add Dut<br>Duty<br>Airport | ies                                 |    |
| Duty<br>Airport            | ies<br>Office - Office Duty         | \$ |
| Duty                       | ies<br>Office - Office Duty<br>EPGD | \$ |
| Duty<br>Airport<br>From    | ies<br>Office - Office Duty<br>EPGD | •  |

Leon shows times in **BT - Base Time** - base/bases are defined in a section Settings > General Settings. Every crew can be assign to a certain base and that base's timezone shows on top of the page (between date 'TO' and an icon 'NOW').

## QUICK ADD DUTY

An option 'QUICK ADD DUTY' is a quicker way of adding duties. Hover the mouse over it and Leon will show all pre-defined duties along with their colours. It is more suitable for 'OFF' types of duties, as Leon does not show a pop-up window where you can add details - Leon adds duties with default times (previously defined in a section Duties Setup).

If you want to add duties to more than one crew, on more than one day, use either key **Shift** and mark as many days as needed, or use key **Ctrl** and select particular days for a number of crew members.

## IMPORTANT!

It is not possible yet to edit or delete duties - such options will be implemented in one of the future releases.

From:

https://wiki.leonsoftware.com/ - Leonsoftware Wiki

Permanent link:

https://wiki.leonsoftware.com/updates/crew-panel-we-have-added-a-possibility-to-add-duties-to-the-new-crew-panel

Last update: 2018/02/20 14:58

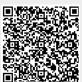